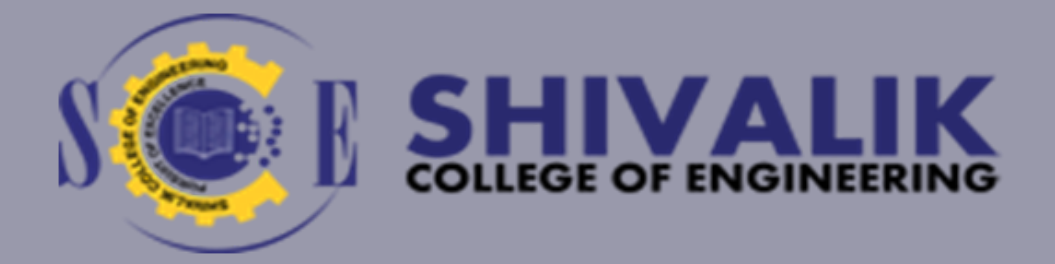

# **VALUE ADDED COURSES**

**S E S S I O N 2 0 1 9 - 2 0**

# **VALUE ADDED COURSES**

# INDEX

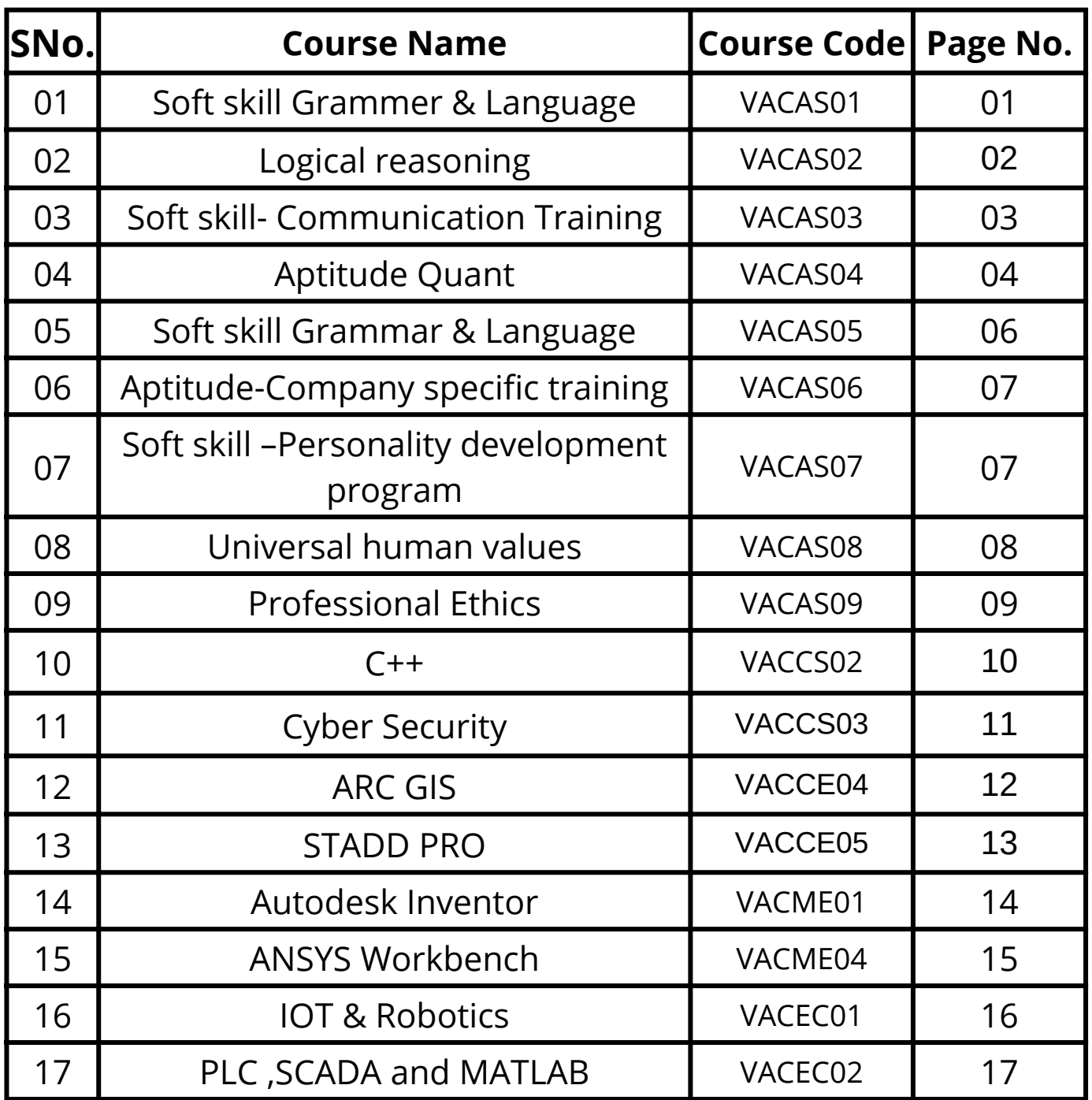

# **1.Soft skill Grammer & Language**

#### **Course Code : VACAS01 Total Duration : 45 Hrs**

#### **COURSE OBJECTIVE:**

The objective is to make students aware about the nitty-gritties of English as a language and also developing a vision about the prerequisities of soft skills in corporate in general .

#### **Course Content**

#### **Chapter 1**

Introduction of Soft skills , Personality and its type Planning & Goal Setting

#### **Chapter 2**

Body Language,Behaviour & Its Type, Grooming – men and women,

Presentation Skills,Listening

#### **Chapter 3**

Perception & Attitude, Public Speaking, Greeting, Etiquette, Thought Process, Introducing oneself

#### **Chapter 4**

Parts of Speech,Tense, Sentence Structure

#### **Reference Books:**

- 1. Soft Skills Enhancing Employability: Connecting Campus with Corporate" by M S Rao
- 2. Personality Development and Soft Skills (Old Edition)" by Barun K Mitra

# **2.Logical reasoning**

#### **Course Code :VACAS02 Total Duration : 40Hrs**

#### **COURSE OBJECTIVE:**

Developing a logical bent of mind so that they can approach the things in a more analytical way as this skill is usually tested in all spheres.

#### **Chapter 1**

Calendar , Odd One Out , Analogy Figure Counting ,Missing Numbers

#### **Chapter 2**

Number Series, Alphabet Series, Direction Sense

#### **Chapter 3**

Blood Relation, Cubes and Dices, Coding Decoding, Clocks

#### **Chapter 4**

Inequality, Ranking , Test , Syllogism Venn Diagram , Sitting Arrangement

#### **Chapter 5**

Input Output Data, Arrangement, Cryptoarithmetic,Visual Reasoning Decision Making ,Game Based Aptitude

#### **Reference Books:**

- 1.A Modern Approach To Verbal & [Non-Verbal](https://www.amazon.in/R-S-Aggarwal/e/B00ITXRBD4/ref=dp_byline_cont_book_1) Reasoning by R.S. Aggarwal
- 2.A New Approach to Reasoning Verbal & Non-Verbal Book by B.S. Sijwalii and Indu Sijwali

# **3. Soft skill- Communication Training**

#### **Course Code :VACAS03 Total Duration : 45Hrs**

#### **COURSE OBJECTIVE:**

Going one step ahead in developing grammatical skills so that students can appreciate the importance of communication as a stream.

#### **Chapter 1**

Public Speaking, Ethics and Values, Body Language, Positive Attitude

#### **Chapter 2**

Intrapersonal & Interpersonal Skills, Decision Making, Picture Perception,

Communication (Verbal, Written, Business), ,Team Work

#### **Chapter 3**

Gerunds, Infinitives, Modals, Conjunction, Participles, Quantifiers, Preposition

#### **Chapter 4**

Emotional Intelligence Skills, Life Skills, Presentation on Soft Skills

#### **Reference Books:**

- 1. Soft Skills 3rd Edition: Personality Development for Life Success by [Prashant](https://www.amazon.in/s/ref=dp_byline_sr_book_1?ie=UTF8&field-author=Prashant+Sharma&search-alias=stripbooks) Sharma
- 2.Personality Development Handbook Paperback 25 January 2021

by D. P. [Sabharwal](https://www.amazon.in/s/ref=dp_byline_sr_book_1?ie=UTF8&field-author=D.+P.+Sabharwal&search-alias=stripbooks)

# **4. Aptitude Quant**

#### **Course Code :VACAS04 Total Duration : 30Hrs**

#### **COURSE OBJECTIVE:**

Developing skills like quick mathematical decision making as students are expected to solve questions in a very limited time span in actual placements.

#### **Chapter 1**

Average, Time and Work(Time and Work+Chain Rule+Pipes and Cisterns), Percentage, Profit and Loss, Ratio and Proportion, Partnership

#### **Chapter 2**

Mixture and Alligation, Time Speed and Distance(TSD+Problemson Trains+Races and Games+Boats ans Streams), Simple Interest, Compound Interest

#### **Chapter 3**

Algebra(Problems on Ages, AP GP, Sum(natural numbers,square,cube

cube,even,odd), Linear Equation, Quadratic Equation), Permutation and Combination

#### **Chapter 4**

Divisibility Test, Cyclicity and Remainders, HCF and LCM, Surds and Indices, Set Theory, DI

#### **Chapter 5**

Elementry Stats,(Mean/Median/Mode), Trigonometry(Height and Distance), Mensuration, Geometry, Data Sufficiency

#### **Reference Books:**

- Quantitative Aptitude for Competitive Examinations by R S [Aggarwal](https://www.amazon.in/R-S-Aggarwal/e/B00ITXRBD4/ref=dp_byline_cont_book_1) 1.
- 2. Quantitative Aptitude for CAT by Arun Shrama

# **5.Soft skill Grammar & Language**

#### **Course Code :VACAS05 Total Duration : 30Hrs**

#### **COURSE OBJECTIVE:**

To hone the critical aspect of things and also develop their presentation ability so that they understand the essence of spontaneity and organized structured way to present their thoughts

#### **Chapter 1**

Writing Ability , Email Writing & Etiquette, Extempore, PI Theory

#### **Chapter 2**

Group Discussion , Resume Writing , Corporate Expectations ,

Careers After UG, (With special ref. to modern world) , Work Culture

#### **Chapter 3**

Critical Reasoning : Strengthen, Critical Reasoning : Weaken, Critical

Reasoning : Paradox, Critical Reasoning : Inference

#### **Chapter 4**

Reading Comprehension, Para Jumble, Cloze Test

### **Refrences Books:**

- 1. Soft Skills Enhancing Employability: Connecting Campus with Corporate" by M S Rao
- 2. Personality Development and Soft Skills (Old Edition)" by Barun K

Mitra

# **6. Aptitude-Company specific training**

#### **Course Code :VACAS06 Total Duration : 30Hrs**

#### **COURSE OBJECTIVE:**

A recap of whatever we studied in the preceding semesters in Quant and Reasoning as per the requirement of companies

- Capsule Course Revision Of Entire Syllabus
- Company Specific Test

#### **Chapter 1**

Number System, LCM & HCF,Numbers & Decimal Fractions, Divisibility,

Area, Shapes & Perimeter,Geometry,Averages, Equations, Ages,

#### **Chapter 2**

Probability, Percentages , Allegations and Mixtures, Ratios, Proportion,

Work and Time, Speed Time and Distance

#### **Chapter 3**

Calendar , Odd One Out , Analogy Figure Counting ,Missing Numbers

,Number Series, Alphabet Series, Direction Sense

#### **Reference books:**

- Quantitative Aptitude for Competitive Examinations by R S [Aggarwal](https://www.amazon.in/R-S-Aggarwal/e/B00ITXRBD4/ref=dp_byline_cont_book_1) 1.
- 2.A Modern Approach To Verbal & Non-Verbal Reasoning by

R.S. [Aggarwal](https://www.amazon.in/R-S-Aggarwal/e/B00ITXRBD4/ref=dp_byline_cont_book_1)

# **7. Soft skill –Personality development program**

#### **Course Code :VACAS07 Total Duration : 30Hrs**

#### **COURSE OBJECTIVE:**

A recap of whatever we studied in the preceding semesters in Verbal and Soft Skills as per the requirement of companies.

- Capsule Course Revision Of Entire Syllabus
- Company Specific Test

**Chapter 1 Body Language:** Gestures; Facial Expressions; Importance of Eye Contact, Body Movement,

**Chapter 2 Role of Formal Attire,** Introduction to Grammar, Focus of Reading & Listening; Parts of Speech; Tense; Conjunction; Phrasal Verbs; Idioms,

**Chapter3 Group Discussions:** Tips for Success in GD's; How to Start, Lead and Conclude A GD; Types of GD; Do's & Don'ts and Mistakes to Avoid during a GD,

#### **Chapter 4 Communication Skills:**

Verbal Communication; Written Communication; Non Verbal Communication; Role of Communication in Business & Relationships; Barriers to Effective Communication,

#### **Reference books:**

- 1. Soft Skills 3rd Edition: Personality Development for Life Success by [Prashant](https://www.amazon.in/s/ref=dp_byline_sr_book_1?ie=UTF8&field-author=Prashant+Sharma&search-alias=stripbooks) Sharma
- 2. Personality Development Handbook by D. P. [Sabharwal](https://www.amazon.in/s/ref=dp_byline_sr_book_1?ie=UTF8&field-author=D.+P.+Sabharwal&search-alias=stripbooks)

# **8. HUMAN VALUES**

### **Course Code :VACAS08 Total Duration: 35Hrs**

#### **COURSE OBJECTIVE:**

To develop the ability to distinguish between what is of value and what is superficial in life.  $\cdot$  To develop the ability to face difficult situations in life boldly and resolve them confidently.  $\cdot$  To enable students to progress from discrimination to commitment.

### **Chapter 1: Introduction to Value Education**

- Introduction to Kotlin Programming Language
- Classes and Objects in Kotlin
- Functions and Lambdas in Kotlin
- Advanced Concepts in Kotlin
- Java Versus Kotlin

### **Chapter 2: Harmony in the Human Being**

- Human Being is more than just the Body.
- Harmony of the Self ('I') with the Body.
- Understanding Myself as Co-existence of the Self and the Body.
- Understanding Needs of the Self and the needs of the Body.
- Understanding the activities in the Self and the activities in the Body

### **Chapter 3: Harmony in the Family and Society and Harmony in the Nature**

• Comprehensive Human Goal: The Five Dimensions of Human Endeavour.

- Harmony in Nature: The Four Orders in Nature.
- The Holistic Perception of Harmony in Existence.

### **Chapter 4: Social Ethics**

- The Basics for Ethical Human Conduct.
- Defects in Ethical Human Conduct.
- Holistic Alternative and Universal Order.
- Universal Human Order and Ethical Conduct.

• Human Rights violation and Social Disparities.

### **REFERENCE BOOKS:**

1.Corliss Lamont, Philosophy of Humanism 2.Gaur. R.R. , Sangal. R, Bagaria. G.P, A Foundation Course in Value Education, Excel Books, 2009.

# **9**.**PROFESSIONAL ETHICS**

#### **Course Code :VACAS09 Total Duration: 35Hrs**

#### **COURSE OBJECTIVE:**

- To create awareness on professional ethics and Human Values.
- $\bullet$ To provide basic familiarity about Engineers as responsible Experimenters, Research Ethics, Codes of Ethics, Industrial Standards.
- To inculcate knowledge and exposure on Safety and Risk.
- To expose students to right attitudinal and behavioural aspects

#### **Chapter 1: Introduction to Value Education**

Morals, values and Ethics, Integrity, Work ethic, Civic virtue , Valuing time, Cooperation, Commitment, Empathy, Selfconfidence , stress management, Senses of Engineering Ethics, Kohlberg"s theory, Gilligan"s theory, Models of professional roles, Uses of Ethical Theories.

#### **Chapter 2: Research Ethics and Codes of Ethics:**

Industrial standardization, ethical code and its importance, ethical accountability, law in engineering, engineering as social experimentation.

### **Chapter 3: Safety, Responsibilities and Rights:**

Safety and Risk, Assessment of Safety and Risk, Risk Benefit Analysis and Reducing Risk collegiality, Collective Bargaining , Confidentiality , Conflicts of Interest, Professional Rights, Employee Rights, Intellectual Property Rights (IPR), Discrimination, Utilitarianism

### **Chapter 4: Professional Etiquette:**

Etiquette at Meetings, Public Relations Office(PRO)'s Etiquettes, Technology Etiquette Phone Etiquette, Email Etiquette, Social Media Etiquette, Video Conferencing Etiquette, Interview Etiquette, Dressing Etiquettes : for Interview, offices and social functions, Ethical Values: Importance of Work Ethics.

### **REFERENCE BOOKS:**

1.Professional Ethics: Need for the 21st Century Book by R. Subramanian 2.PROFESSIONAL ETHICS AND HUMAN VALUES by S. [Dinesh](https://www.amazon.in/s/ref=dp_byline_sr_book_1?ie=UTF8&field-author=S.+Dinesh+Babu&search-alias=stripbooks) Babu

#### **Course Code :VACCS02 Total Duration : 35Hrs**

#### **COURSE OBJECTIVE :**

Objective of this course is to the basic programming and OOPs concepts. Creating C++ programs. Tokens, expressions and control structures in C++. Arranging same data systematically with arrays. Classes and objects in C++.Constructors and destructors in C++, Files management and templates in C++, Handling exceptions to control errors

### .**UNIT I:**

- Exploring Programming Basics and OOPs Concepts
- Introducing C ++ Programming
- Working with Tokens, Expressions and Control Structures in C++
- Managing Input and Output Data

### **UNIT II:**

- Arranging the Same Data Systematically: Arrays
- Classes and Objects in C++
- Implementing OOPs Concepts in C++
- Constructors and Destructors

### **UNIT III:**

- Groups of Statements: Functions
- Implementing Structures and Unions
- Pointing to a location: Pointers

### **UNIT IV:**

- File Management in C++
- Templates in C++
- Handling Exceptions in C++
- Manipulating Strings in C++

### **UNIT V:**

- Working with Pre-processor Directives
- Advanced Labs

### **References:**

C++ Programming Language by BJARNE STROUSTRUP

# **11. CYBER SECURITY**

#### **Course Code :VACCS03 Total Duration : 30Hrs**

#### **COURSE OBJECTIVE :**

This course focuses on the models, tools, and techniques for enforcement of security with some emphasis on the use of cryptography and also on analyzing and resolving security issues in networks and computer systems to secure an IT infrastructure.

### **UNIT I: Introduction to Cyber security & Ethical Hacking**

Need of Cybersecurity, CIA Triad, Security Architecture, Security Governance, Security Auditing, Regulations & Frameworks, Ethical Hacking, Types of Hackers ,Phases of Ethical Hacking

### **UNIT II: Cryptography**

Types of cryptography, Symmetric cryptography, Asymmetric cryptography, Hash functions, Digital signatures, Public Key Infrastructure (PKI), Attacks on cryptosystems

### **UNIT III: Computer Networks & Security**

Introduction to Computer Network, Computer Networks – Architecture, Layered architecture, Open Systems Interconnect (OSI) Model, Transmission Control Protocol/Internet Protocol (TCP/IP), Network Scanning, Enumeration, Common Network Threats/Attacks

### **UNIT IV: Application and Web Security**

Web server architecture, Web server attacks, Countermeasures and patch management, Web application architecture, Web application attacks

### **UNIT V: IdAM (Identity and Access Management)**

Authentication and authorization, Authentication and authorization principles, Regulation of access, Access administration, IdAM, Password protection, Identity theft

#### **References:**

• Social Engineering: The Science of Human Hacking Paperback by Christopher Hadnagy

• Hacking: The Art of Exploitation, 2nd Edition Paperback by Jon Erickson

# **12. ARC GIS**

#### **Course Code :VACCE04 Total Duration : 42 Hrs**

#### **COURSE OBJECTIVE :**

This course is designed to enhance skills to employers by working with actual spatial data & presenting the outputs as maps & spatial data analysis tasks, geo-processing and mapping using ArcGIS Desktop

#### **COURSE CONTENT :**

#### **UNIT I**

Lesson Introduction,Turning geographic information into GIS data What is DBMS? , What is GDB? ,What is Data model & Creating Dataset ,Geo-referencing ,Types of Geo-referencing

#### **UNIT II**

Methods for obtaining GIS data2 , Accessing GIS data , Considerations for choosing GIS data , Evaluating GIS data

#### **UNIT III**

Integrate and organize GIS data , Create a folder connection Add a basemap layer , Add oil and gas wells to the map , Add oyster harvesting areas to the map , Search for data , Identify location of downloaded data , Export a layer's data to the geodatabase

#### **UNIT IV**

Explore maps, services, and data on ArcGIS Online , Search ArcGIS Online for web content , Search ArcGIS Online for desktop content , Use a web mapping application template

#### **UNIT V**

Create and update features , Use an editing map to visualize edits , Add a new point feature , Add a new line feature , Delete a feature , Create a new polygon ,Copy and paste features , Merge features

#### **REFERENCE BOOKS:**

• Getting to Know ArcGIS Pro Paperback by [Michael](https://www.amazon.in/s/ref=dp_byline_sr_book_1?ie=UTF8&field-author=Michael+Law&search-alias=stripbooks) Law (Author), Amy [Collin](https://www.amazon.in/Amy-Collins/e/B001K8G8KW/ref=dp_byline_cont_book_2)

# **13. STADD PRO**

#### **Course Code :VACCE05 Total Duration : 36Hrs**

#### **COURSE OBJECTIVE :**

STAAD is the abbreviation for Structural Analysis and Design. STAAD.Pro is one of the popular software that is used for analysing & designing structures like – buildings, towers, bridges, industrial, transportation and utility structures.

#### **COURSE CONTENT :**

#### **UNIT I**

- Simple beam with UDL & a Point Load
- Simple beam with Triangular loads
- Simple beam with Trapezoidal loads

#### **UNIT II**

- Simple beam with moments & linearly varying loads
- Continues Beam with various loads and supports
- Portal frame

#### **UNIT III**

- Portal frame with 5 load combinations Analysis
- Multistory / Multi bay 2D Frame- Analysis & design
- Multistory Frame with load combinations- Analysis & design

#### **UNIT IV**

- Wind load analysis- Introduction to IS875
- G+10 Structure Wind load analysis

#### **UNIT V**

.

- Earth Quake Analysis Seismic Coefficient method IS 1893- a discussion
- G+10 Structure Eq load analysis

#### **REFERENCE BOOKS:**

• Staad Pro V8i for Beginners: by TS Sharma

# **14. AUTODESK INVENTOR**

#### **Course Code :VACME01 Total Duration : 30Hrs**

#### **COURSE OBJECTIVE :**

This course will cover principles of 3D parametric part design, assembly design and creating production-ready part, assembly drawings and analysis using Autodesk Inventor. After completing this course students will be able to Create multiple designs using several of tools., Understand how to assembly parts and use work plane on X,Y, Z axis.

#### **Chapter 1: Getting Started**

Autodesk Inventor User Interface, Designing Parametric Parts , Using Project Files for Part Design , Creating 2D & Basic Sketches , Geometric **Constraints** 

#### **Chapter 2: Intermediate Sketching**

Editing Parametric Parts ,Creating Work Features , Modify ,Creating Basic Swept Shapes , Creating Chamfers and Fillets , Creating Holes and Threads , Patterning and Mirroring Features

#### **Chapter 3: Assembly**

Creating Thin-Walled Parts , Designing Assemblies , Using Project Files for Assembly Design , Constraining Components , Basic Part Design in an Assembly , Identifying Parts in an Assembly

#### **Chapter 4: Drawing Creation Environment**

Creating Chamfers and Fillets , Base and Projected Views , Section Views , Detail Views , Managing Views , Automated Dimensioning Techniques , Manual Dimensioning Techniques , Annotating Holes and Threads , Creating Centrelines, Symbols and Leaders , Creating Tables , Bill of Materials , Creating and Customizing Parts Lists ,

#### **Chapter 5: Analysis**

Stress Analysis Overview , Dynamic Simulation Overview , Preparing and Running a Simulation ,Viewing Results ,Analyzing Assemblies Performing , Convergence Performing a Model Analysis , Preparing and Running a Simulation , Viewing Results , Analyzing Assemblies ,

#### **References:**

• Autodesk Inventor Professional 2021, by Prof. Sham Tickoo

• Learning Autodesk Inventor 2021 Paperback by Randy Shih

## **15. ANSYS Workbench**

#### **Course Code :VACME04 Total Duration : 36Hrs**

#### **COURSE OBJECTIVE :**

ANSYS training course aims to explain the basics of ANSYS, Finite Element Modeling (FEM), and Finite Element Analysis (FEA). The curve of learning will elevate from various stages, which includes preprocessor, solution, and post-processor.

#### **UNIT I: Introduction of Ansys**

Intro to modelling, GUI of ANSYS, Material Handling & Definition (Customized Material settings), Intro to modelling, Overview on meshing, 1D meshing using ANSYS, Solving Beam problems, Basic physics behind the meshing, Solid Modelling 2D & 3D

#### **UNIT II: Structural Analysis (Static & Transient)**

Structural Analysis (Static & Transient), Theory of Materials, Different Analysis and Basic equations & Laws, Complete Simulation Analysis on 3D Bodies, Stress, Strain, Error, Factor of Safety and Deformation (Total & Directional), Results optimization and Report Generation

#### **UNIT III: Thermal Analysis (Static & Transient)**

Thermal Analysis (Static & Transient), Thermodynamics Theories and Fourier Laws, Conduction, Convection, Radiation, Thermal and Mixed boundary Examples

#### **UNIT III : Model Analysis**

Model Analysis, Coupled Structure, Joints, Springs, Assembly Structure **UNIT IV : Meshing Theories (2D & 3D)**

Theories of Meshing and types,Element Types (cont.)-properties, meshing,2D & 3D meshing ,Advanced meshing and Techniques ,Modelling Using Axisymmetric ,Element Types-classification, properties ,Finalizing FE model for Analysis ,Creating Quality Mesh

### **UNIT V: Computational Fluid Dynamics CFD Analysis (2D & 3D)**

Theory of Computational Fluid Dynamics ,CFD Post Analysis, Fluent Analysis

#### **References:**

• Finite Element Simulations with ANSYS Workbench 2022 By Huei-Huang

• Finite Element Modeling and Simulation with ANSYS Second Edition by Xiaolin Chen (Author), Yijun Liu

# **16. IOT & ROBOTICS**

#### **Course Code :VACEC01 Total Duration: 40Hrs**

#### **COURSE OBJECTIVE:**

To provide an introduction to Robotics and Automation including robot classification, design and selection, analysis and applications in industry. The Internet of Things (IOT) describes the network of physical objects —"things"—that are embedded with sensors, software, and other technologies for the purpose of connecting and exchanging data with other devices and systems over the internet

### **COURSE CONTENT:**

#### **UNIT I**

Introduction to Robotics, Introduction to Robotics, Uses of Robots, Robot Control

#### **UNIT II**

Hardware Study and Implementation, Sensor Interfacing, Motor Interfacing, Interfacing of Electronic and Robotic Components

#### **UNIT III**

Design of Multiple Robots, Line Followers, Obstacle Avoiders, Computer Controlled Robots

#### **UNIT IV**

Introduction to Internet of Things, Applications of IoT over Robotics, Marketing, Governance, Manufacturing, IoT Standards in Industry, Security Concerns in IoT, IoT Hardware Requirements, Analysis of Arduino Uno, Raspberry Pi,

#### **UNIT V**

Role of Cloud Computing in IoT, Tools, API and Platform for integration of IoT devices with ClouD,IoT cloud platform and integration with Gateway, Web services and APIs

#### **REFERENCE BOOKS:**

• Internet of Robotic Things (IoRT) ByYashonidhi Srivastava, Sahil Virk, Souvik Ganguli, Suman Lata Tripath

# **17. PLC – SCADA & MATLAB**

#### **Course Code :VACEC02 Total Duration: 32Hrs**

#### **COURSE OBJECTIVE:**

The main objectives of the program are:

To understand the generic architecture and constituent components of a Programmable Logic Controller. To apply knowledge gained about PLCs and SCADA systems to real-life industrial applications. To develop a software program using modern engineering tools and technique for PLC and SCADA. To provide students an understanding of the expectations of industry.

#### **Chapter 1:**

Concept of Automation, Need & history of automation, Basics of PLC Introduction to PLC, pin diagrams, Block diagram of PLC, Detailed information of PLC

#### **Chapter 2:**

Internet of Things (IOT), Programming by using Allen Bradly PLC & Micro Logix, RS Logix software.

Troubleshooting & fault diagnostics of PLC

#### **Chapter 3:**

SCADA wonder ware InTouch, creating new SCADA applications, creating database of tags, creating & editing graphic display with automation.

#### **Chapter 4:**

The MATLAB user interface ,Working with MATLAB data types,Creating matrices and arrays ,Operators and control statements ,Using scripts and functions ,Data import and export ,Using the graphical features

### **REFERENCE BOOKS:**

- PLC & SCADA SYSTEMS by Francis G.L
- Duane Hansel man, Bruce Little Field "Mastering MATLAB 7" Pearson Education India